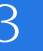

Android 3

- 13 ISBN 9787115232878
- 10 ISBN 7115232873

出版时间:2010-8

#### [ ] Ed Burnette

页数:201

译者:田俊静,张波,黄湘情 等

版权说明:本站所提供下载的PDF图书仅提供预览和简介以及在线试读,请支持正版图书。

#### www.tushu111.com

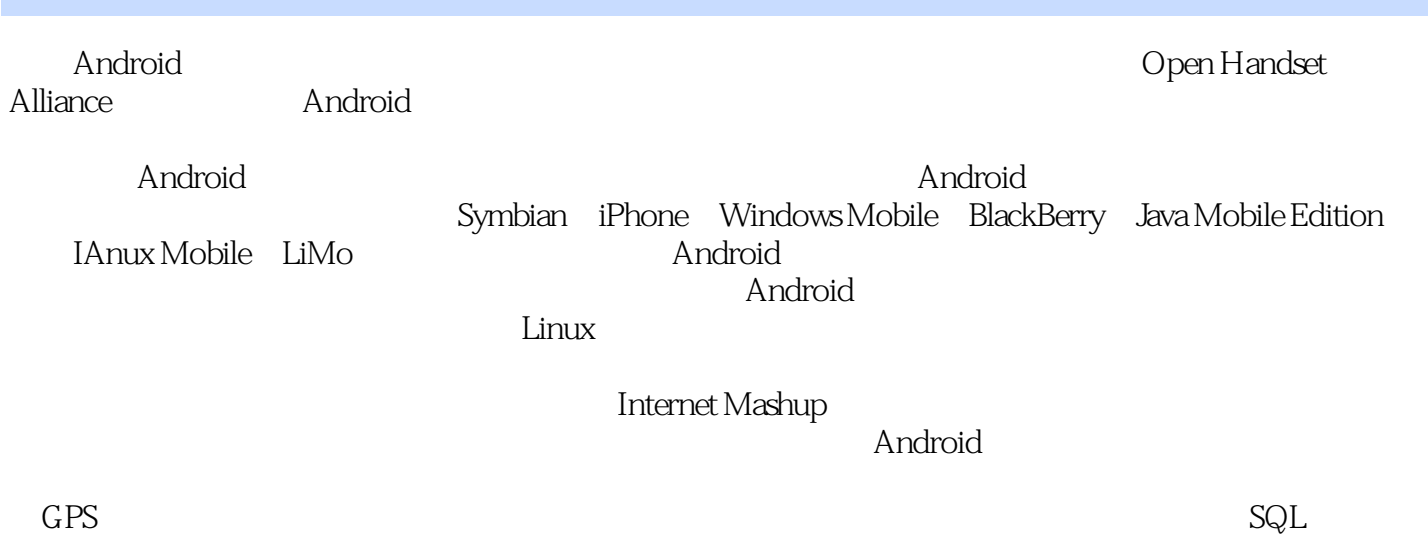

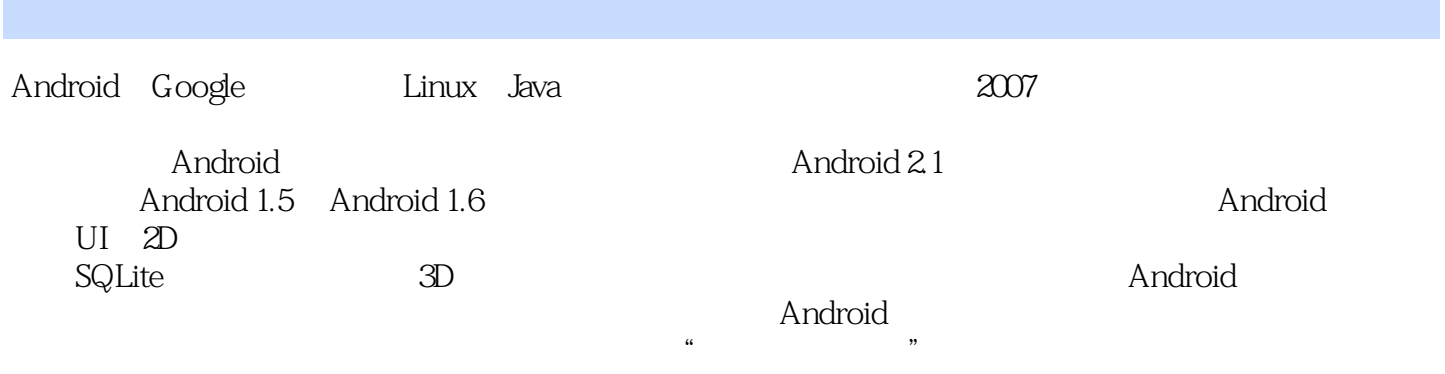

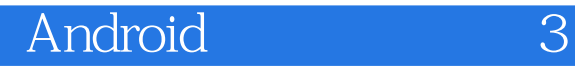

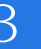

Ed Burnette<br>Planet Android (www.planetandroid.com) SAS<br>ZDNet Planet Android (www.planetandroid.com) Google Web Toolkit: Taking the Pain out of Ajax Eclipse IDE Pocket Guide

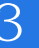

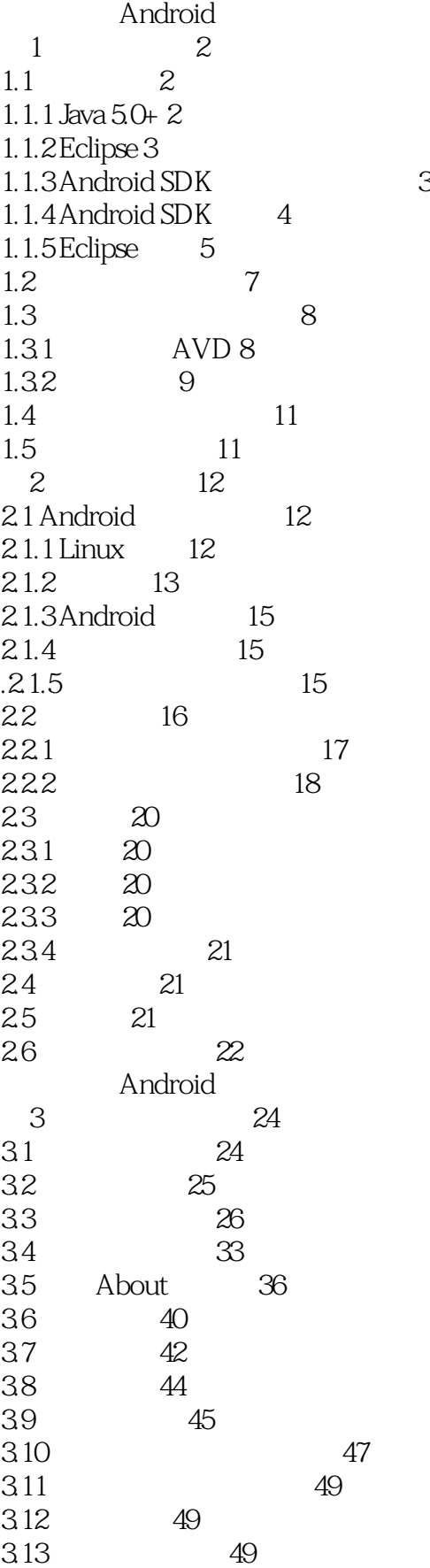

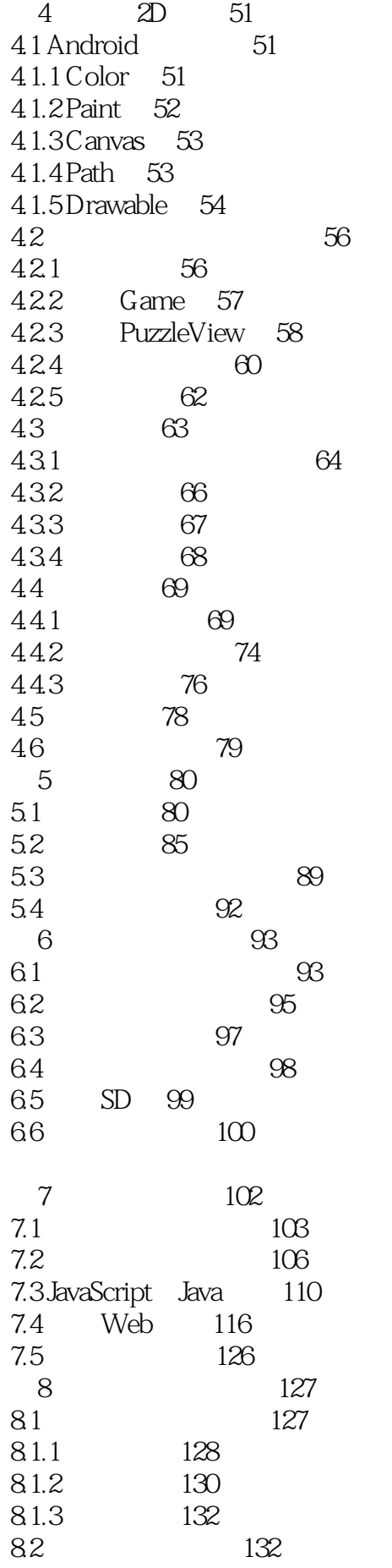

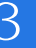

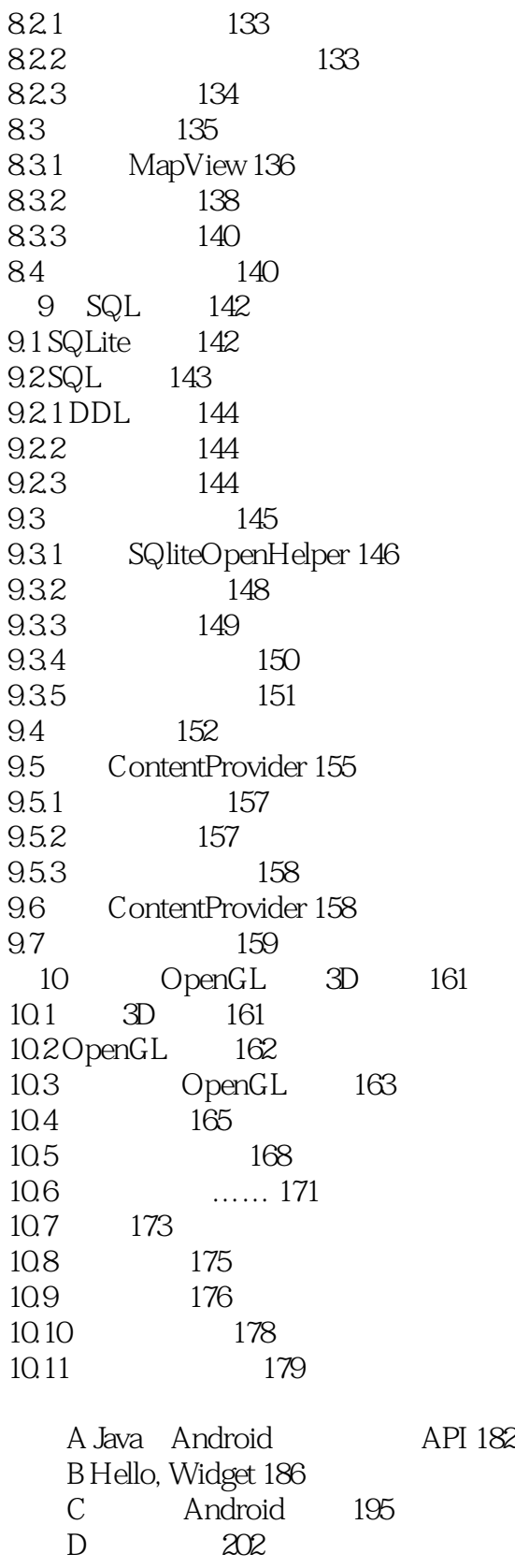

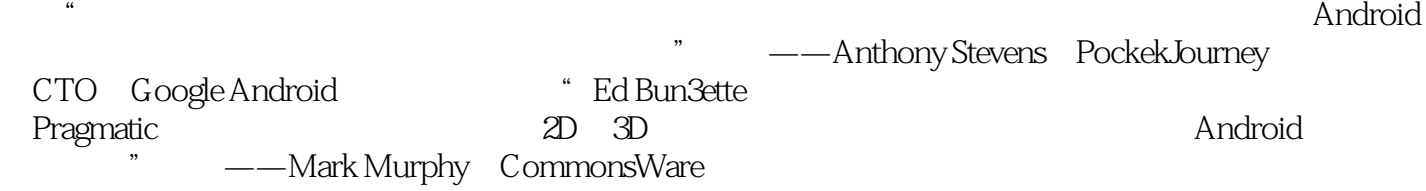

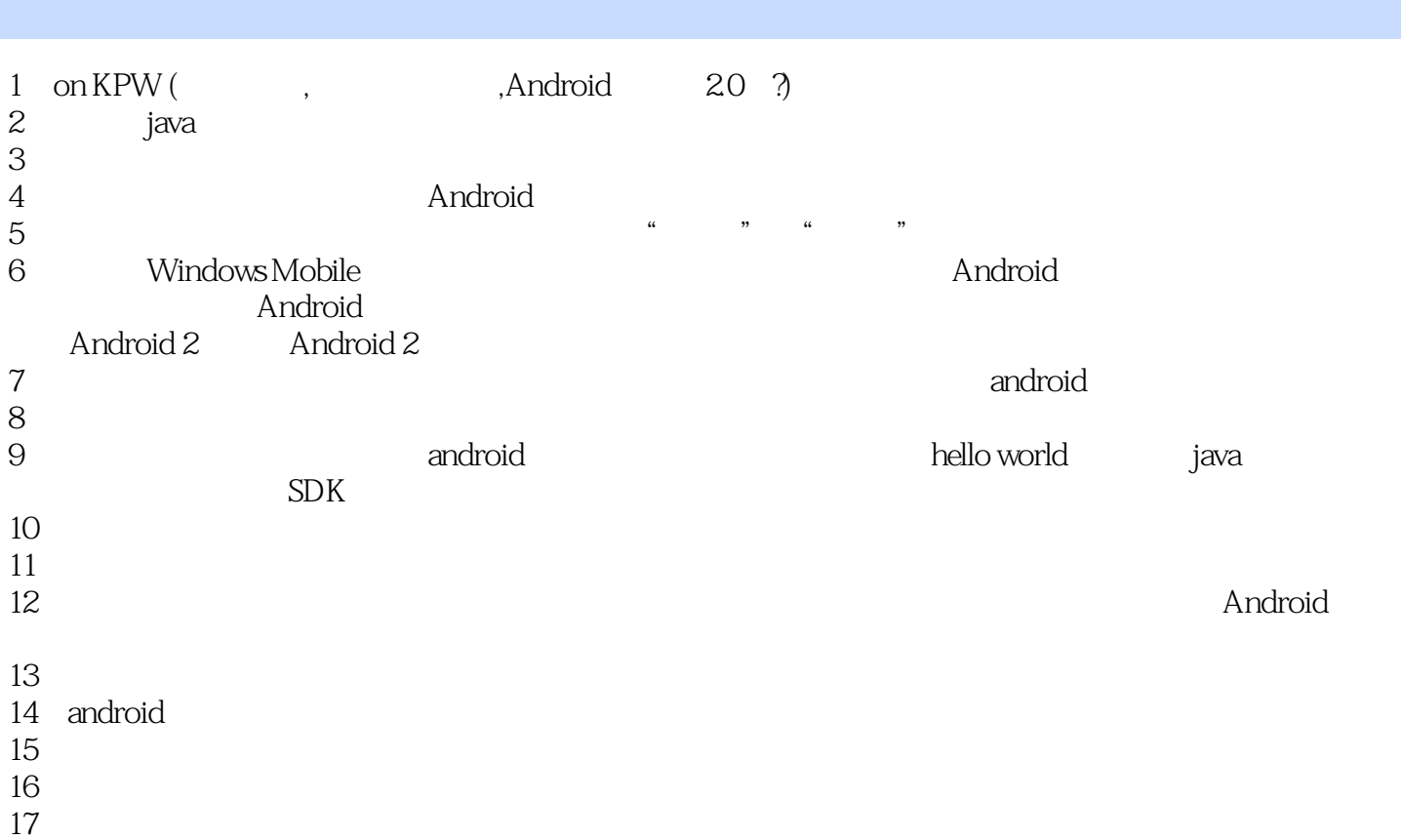

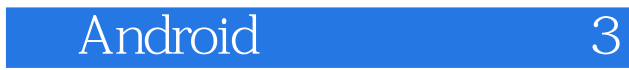

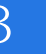

API

 $1$ 

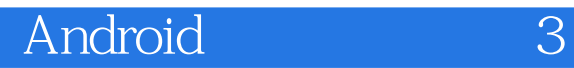

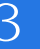

本站所提供下载的PDF图书仅提供预览和简介,请支持正版图书。

:www.tushu111.com